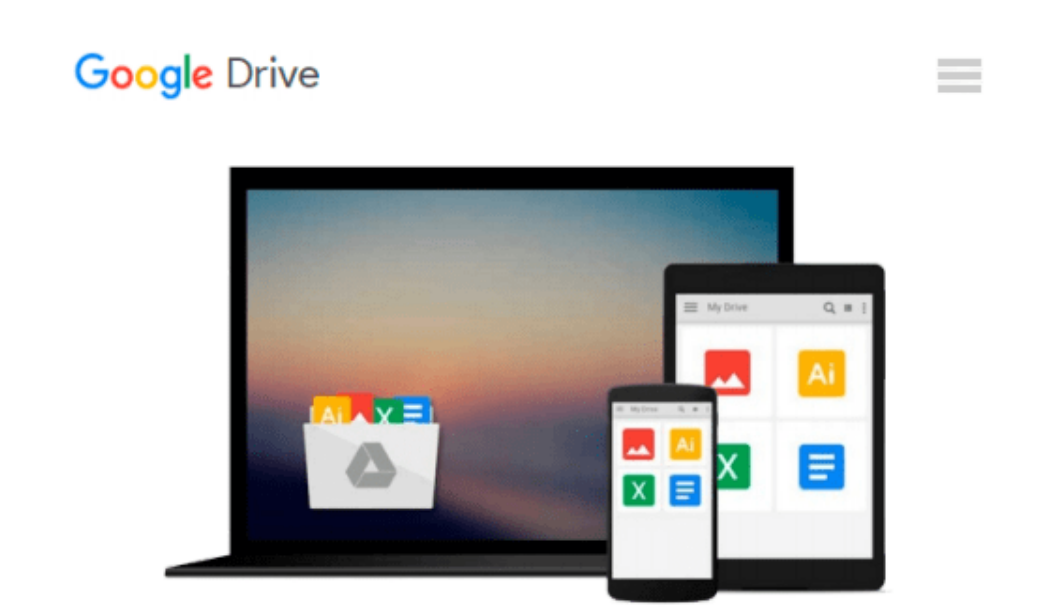

# **Total Workday Control Using Microsoft Outlook by Michael Linenberger (Mar 30 2011)**

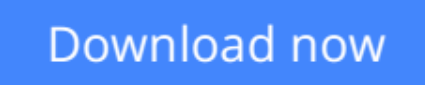

[Click here](http://zonebook.me/go/read.php?id=B00DEKJPAE) if your download doesn"t start automatically

## **Total Workday Control Using Microsoft Outlook by Michael Linenberger (Mar 30 2011)**

**Total Workday Control Using Microsoft Outlook by Michael Linenberger (Mar 30 2011)**

**[Download](http://zonebook.me/go/read.php?id=B00DEKJPAE)** [Total Workday Control Using Microsoft Outlook by M ...pdf](http://zonebook.me/go/read.php?id=B00DEKJPAE)

**[Read Online](http://zonebook.me/go/read.php?id=B00DEKJPAE)** [Total Workday Control Using Microsoft Outlook by ...pdf](http://zonebook.me/go/read.php?id=B00DEKJPAE)

#### **Download and Read Free Online Total Workday Control Using Microsoft Outlook by Michael Linenberger (Mar 30 2011)**

#### **From reader reviews:**

#### **Sheri Furlong:**

In this 21st millennium, people become competitive in every way. By being competitive right now, people have do something to make all of them survives, being in the middle of often the crowded place and notice through surrounding. One thing that often many people have underestimated it for a while is reading. That's why, by reading a book your ability to survive boost then having chance to stay than other is high. For you who want to start reading a book, we give you this specific Total Workday Control Using Microsoft Outlook by Michael Linenberger (Mar 30 2011) book as nice and daily reading guide. Why, because this book is usually more than just a book.

#### **Deanna Stewart:**

Nowadays reading books become more and more than want or need but also turn into a life style. This reading behavior give you lot of advantages. The huge benefits you got of course the knowledge the particular information inside the book that improve your knowledge and information. The information you get based on what kind of e-book you read, if you want have more knowledge just go with education books but if you want feel happy read one together with theme for entertaining for example comic or novel. Often the Total Workday Control Using Microsoft Outlook by Michael Linenberger (Mar 30 2011) is kind of book which is giving the reader unforeseen experience.

#### **Douglas Johnson:**

Information is provisions for those to get better life, information nowadays can get by anyone with everywhere. The information can be a understanding or any news even a huge concern. What people must be consider whenever those information which is inside former life are difficult to be find than now's taking seriously which one is acceptable to believe or which one the resource are convinced. If you obtain the unstable resource then you have it as your main information you will see huge disadvantage for you. All those possibilities will not happen throughout you if you take Total Workday Control Using Microsoft Outlook by Michael Linenberger (Mar 30 2011) as your daily resource information.

#### **Edward Donnelly:**

Playing with family in a very park, coming to see the ocean world or hanging out with buddies is thing that usually you might have done when you have spare time, subsequently why you don't try thing that really opposite from that. 1 activity that make you not experience tired but still relaxing, trilling like on roller coaster you already been ride on and with addition details. Even you love Total Workday Control Using Microsoft Outlook by Michael Linenberger (Mar 30 2011), you are able to enjoy both. It is good combination right, you still want to miss it? What kind of hangout type is it? Oh can happen its mind hangout people. What? Still don't have it, oh come on its named reading friends.

**Download and Read Online Total Workday Control Using Microsoft Outlook by Michael Linenberger (Mar 30 2011) #UD6E9RBJQYN**

### **Read Total Workday Control Using Microsoft Outlook by Michael Linenberger (Mar 30 2011) for online ebook**

Total Workday Control Using Microsoft Outlook by Michael Linenberger (Mar 30 2011) Free PDF d0wnl0ad, audio books, books to read, good books to read, cheap books, good books, online books, books online, book reviews epub, read books online, books to read online, online library, greatbooks to read, PDF best books to read, top books to read Total Workday Control Using Microsoft Outlook by Michael Linenberger (Mar 30 2011) books to read online.

### **Online Total Workday Control Using Microsoft Outlook by Michael Linenberger (Mar 30 2011) ebook PDF download**

**Total Workday Control Using Microsoft Outlook by Michael Linenberger (Mar 30 2011) Doc**

**Total Workday Control Using Microsoft Outlook by Michael Linenberger (Mar 30 2011) Mobipocket**

**Total Workday Control Using Microsoft Outlook by Michael Linenberger (Mar 30 2011) EPub**